## GET STARTED WITH SUPPORTED DECISION-MAKING (SDM)

A step-by-step process to get started with SDM

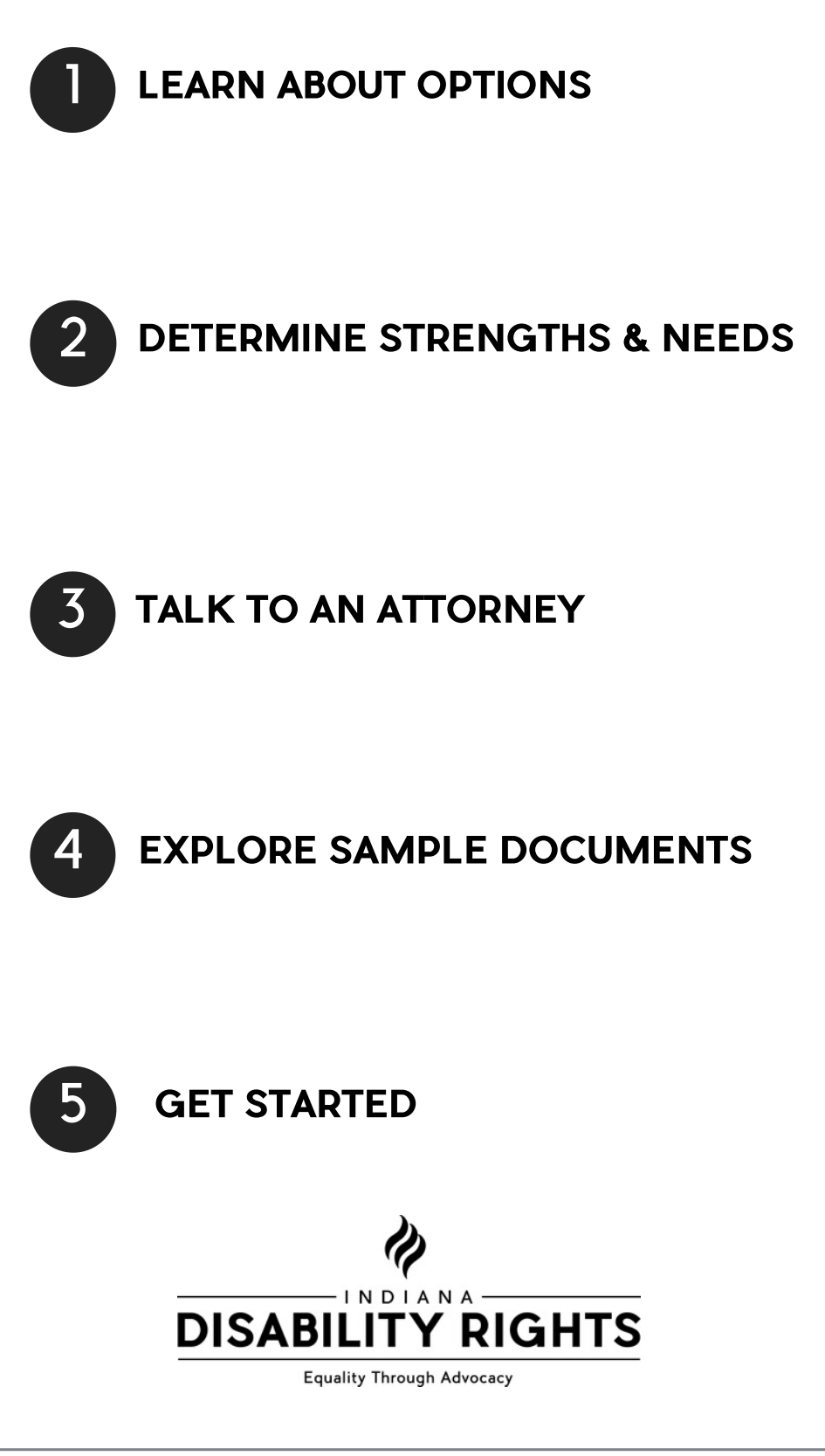

To learn more visit www.IndianaSDM.org